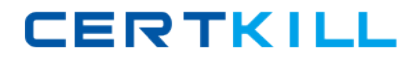

**Symantec ST0-085**

# **Symantec Security Information Manager 4.7 Technical Assessment**

**Version: 4.0**

[https://certkill.com](http://certkill.com)

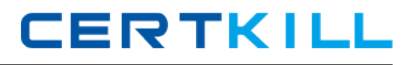

Which tab on the Information Manager Console allows you to view threat and vulnerability information?

- **A.** Rules
- **B.** Dashboard
- **C.** Reports
- **D.** Intelligence

**Answer: D Explanation:** 

#### **QUESTION NO: 2**

Which component escalates security events into incidents?

**A.** rules

- **B.** events
- **C.** incidents
- **D.** tickets

# **Answer: A Explanation:**

#### **QUESTION NO: 3**

What does the Correlation Engine analyze events against once all rules are properly defined?

**A.** the rule criteria, create triggers, and correlate conclusions into incidents **B.** false positives, create conclusions, and correlate conclusions into incidents **C.** the rule criteria, create conclusions, and correlate conclusions into incidents **D.** the rule criteria, create conclusions, and send conclusions to the database

**Answer: C Explanation:** 

#### **QUESTION NO: 4**

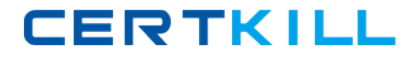

What is the purpose of the critical business assets management feature?

**A.** It enables automatic identification and prioritization of security threats that impact businesscritical applications.

**B.** It obtains an overview of business assets.

- **C.** It makes it possible to change collectors' configurations to meet business assets needs.
- **D.** It provides a visual picture of where critical business assets are located.

**Answer: D Explanation:** 

#### **QUESTION NO: 5**

Which of the following vendor hardware is recommended to use with Symantec Security Information Manager (SSIM)?

**A.** IBM

**B.** NEC

**C.** Dell

**D.** Hitachi

#### **Answer: C Explanation:**

#### **QUESTION NO: 6**

What are the hard drive specifications for the hardware?

**A.** 6 drives (2 mirrored and 4 in RAID 5) **B.** 6 drives (2 mirrored and 4 in RAID 10) **C.** 6 drives (RAID 5) **D.** 2 drives (mirrored)

**Answer: A Explanation:** 

**QUESTION NO: 7** 

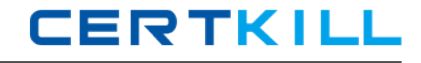

Which third-party software components support LDAP for users, roles, and configurations?

**A.** IBM Directory Server **B.** Microsoft Active Directory Server **C.** IBM DB2 8.1 **D.** IBM DB2 8.2

**Answer: A Explanation:** 

#### **QUESTION NO: 8**

Which OS listed does hardware used for the Symantec Security Information Manager (SSIM) image support?

- **A.** SUSE
- **B.** Centos
- **C.** Redhat
- **D.** SE Linux

**Answer: C Explanation:** 

#### **QUESTION NO: 9**

Symantec Security Information Manager Series Appliance installs which operating system by default?

**A.** Solaris **B.** Windows **C.** SUSE **D.** Red Hat

**Answer: D Explanation:** 

**QUESTION NO: 10** 

Which database houses incidents and summary data?

**A.** Oracle

**B.** MySQL

**C.** MSSQL

**D.** IBM DB2

**Answer: C Explanation:** 

#### **QUESTION NO: 11**

Which component sends events to the Event Service for processing?

**A.** the Symantec Security Information Manager (SSIM) collector

**B.** the Symantec Security Information Manager (SSIM) on-box collector

**C.** the Symantec Security Information Manager (SSIM) off-box collector

**D.** the Symantec Security Information Manager (SSIM) agent

**Answer: D Explanation:** 

# **QUESTION NO: 12**

What is the difference between Symantec Security Information Manager (SSIM) on-box and offbox collectors?

**A.** Off-box collectors are installed on the SSIM products and on-box collectors are installed on the appliance.

**B.** On-box collectors are installed prior to SSIM software installation and off-box collectors are installed separately.

**C.** On-box collectors are automatically installed with the SSIM software and off-box collectors are installed separately.

**D.** Off-box collectors are installed on the appliance and on-box collectors are installed on assets.

**Answer: C Explanation:** 

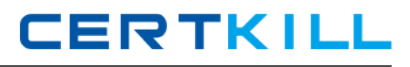

Which Symantec Security Information Manager component retrieves security content in near-realtime from Symantec?

**A.** LiveUpdate

**B.** LiveUpdate and licensed DeepSight Integration Module simultaneously **C.** Licensed DeepSight Integration Module **D.** Security content retrieval is automatic.

**Answer: C Explanation:** 

# **QUESTION NO: 14**

Which of the following are all on-box collectors?

- **A.** PIX, UNIX Syslog and Data Leakage Prevention
- **B.** Checkpoint, Snort and PIX
- **C.** PIX, Snort and Symantec Web Gateway
- **D.** Checkpoint, UNIX Syslog and Control Compliance Suite

**Answer: B Explanation:** 

# **QUESTION NO: 15**

On which two operating systems can the Symantec Security Information Manager Agent be installed? (Select two.)

**A.** Solaris 9 **B.** Windows 2000 **C.** Centos **D.** IBM AIX 5 **E.** HP-UX 11

**Answer: A,B Explanation:** 

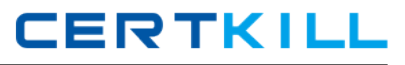

Where do Symantec Security Information Manager collectors send events?

**A.** Event Disposition

- **B.** Event Archive
- **C.** Event Reporting
- **D.** Event Logger

**Answer: D Explanation:** 

#### **QUESTION NO: 17**

What is Device-level aggregation?

- **A.** parsing data with data sensors
- **B.** grouping data to reduce traffic and database size
- **C.** forwarding event data to the appliance
- **D.** event and logcensoring

**Answer: B Explanation:** 

#### **QUESTION NO: 18**

What information must be obtained prior to product deployment and configuration of the Symantec Security Information Manager appliance?

- **A.** which on-box collectors are appropriate for installation
- **B.** the number of nodes found in the customer's infrastructure
- **C.** the number of security events per day the appliance will handle
- **D.** the air-conditioning and power requirements

**Answer: C Explanation:** 

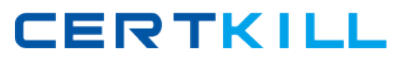

What information is necessary to properly size a deployment?

- **A.** hard drive space, events per second and geographic locations
- **B.** events per second,collector types and incident-to-event ratio
- **C.** hard drive space, incidents per second and collector types
- **D.** events per second, geographic locations and event-to-incident ratio

**Answer: D Explanation:** 

#### **QUESTION NO: 20**

What are the specified minimum hardware requirements for installing and running the Symantec Security Information Manager Console?

**A.** 1 GB RAM and 1 GB disk space **B.** 1 GB RAM and 512 MB disk space **C.** 512 MB RAM and 1 GB disk space **D.** 512 MB RAM and 103 MB disk space

**Answer: D Explanation:** 

#### **QUESTION NO: 21**

Which LDAP port is used by the security directory?

**A.** Port 22 **B.** Port 389 **C.** Port 443 **D.** Port 636

**Answer: D Explanation:** 

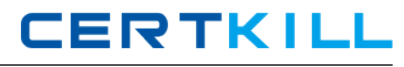

How is the Symantec Security Information Manager (SSIM) Console installed?

- **A.** On the SSIM DVD, go to Tools and install the client.
- **B.** Go to the SSIM web interface, download the client and click Run.
- **C.** From the SSIM appliance, deploy the console to your machine.
- **D.** No installation is necessary because SSIM is a browser-based tool.

#### **Answer: B**

**Explanation:** 

# **QUESTION NO: 23**

Where are the database options configured after installation?

- **A.** Symantec Security Information Manager Console --> Systems tab
- **B.** use the dbpurge command at the server console
- **C.** Symantec Security Information Manager --> Configure Appliance --> Purge tab
- **D.** Symantec Security Information Manager --> Settings--> Database Utilities tab

# **Answer: D**

**Explanation:** 

# **QUESTION NO: 24**

Where is LiveUpdate for Symantec Security Information Manager (SSIM) configured?

- **A.** SSIM Start Page --> Maintenance--> LiveUpdate tab
- **B.** SSIM Console --> Systems tab --> LiveUpdate tab
- **C.** from a command prompt
- **D.** SSIM Client --> Maintenance tab --> LiveUpdate tab

**Answer: A Explanation:** 

#### **QUESTION NO: 25**

After setting up the Symantec Security Information Manager (SSIM) appliance, where are network settings changed?

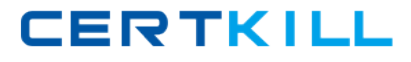

**A.** Command Prompt --> ifconfig

- **B.** SSIM Console --> Maintenance tab --> Network Settings
- **C.** SSIM Client --> Configuration tab --> Network Settings
- **D.** SSIM Start Page --> Settings--> Network Settings

**Answer: D**

**Explanation:** 

#### **QUESTION NO: 26**

How do you install a valid DeepSight Integration License?

**A.** Open the Symantec Security Information Manager Console; select Configure Appliance; click on DeepSight Integration Manager Configuration.

**B.** Open Symantec Security Information Manager Console; select Configure Appliance; click on Licenses.

**C.** On the appliance, place the license in the /opt/Symantec/license folder. D. Use the Install License Wizard.

**Answer: C Explanation:** 

#### **QUESTION NO: 27**

Which critical SSIM service status is displayed on the "status" console command when troubleshooting the installation of Symantec Security Information Manager (SSIM)?

- **A.** Information Manager
- **B.** DB2 database
- **C.** Tomcat servlet engine
- **D.** Apache web server

**Answer: B Explanation:** 

#### **QUESTION NO: 28**

Which console command would you use to determine the "status" of the HTTP server when troubleshooting the installation of Symantec Security Information Manager (SSIM)?